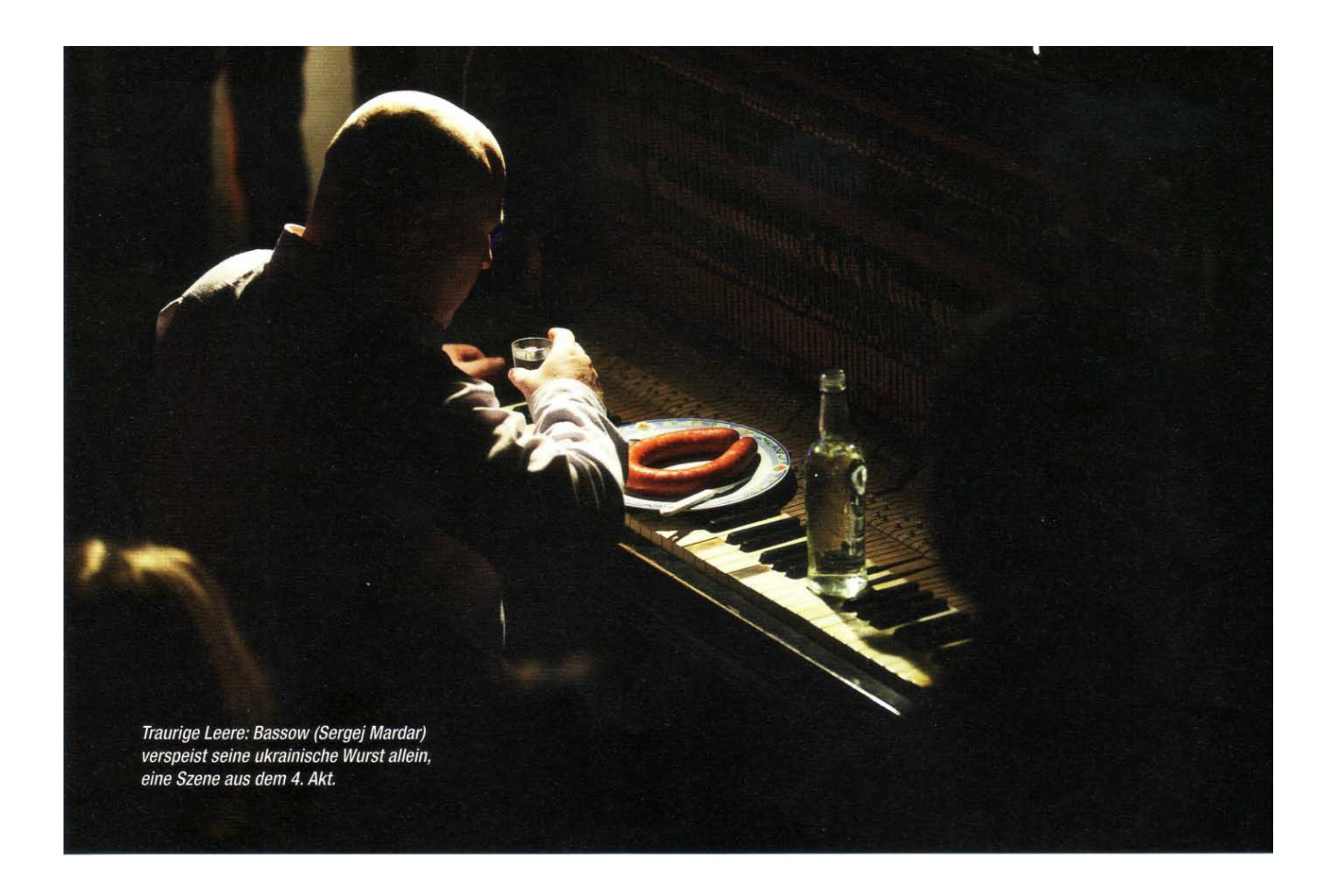

Die aufregend experimentelle Arbeit «Sommergäste. Zukunft ohne Vergangenheit» am St. Petersburger Off-Theater Pokoleniy

## Das ist heute, das sind wir!

Maxim Gorki schrieb das Stück «Sommergäste» am Vorabend der ersten russischen Revolution von 1905. Mit «Sommergäste. Zukunft ohne Vergangenheit» stellt sich das St. Petersburger Off-Theater Pokoleniy nach dieser Vorlage brennenden Fragen, nicht nur in Russland.

## Ruth Wyneken

Die Prunkgebäude der früheren Zarenstadt St. Petersburg sucht man in dieser Gegend vergeblich - die Petrograder Seite wurde zwar schon zu Beginn des 18. Jahrhunderts bebaut, aber kaum renoviert. In der Lachtinskaja ulica sind die Fassaden der hohen Altbauten verblichen und der Putz bröckelt, Toreinfahrten führen in verzweigte Höfe. Hier eine

Bäckerei, da ein Erotikshop, dazwischen ein altes Eisentor. Nichts deutet darauf hin, dass sich im Hinterhof ein Theater befindet. Im Erdgeschoss des flachen Fabrikgebäudes ist eine Wäscherei. Schmale, kaputte Steinstufen führen nach oben. Hinterhöfe, den Geruch alter Treppenhäuser - das hat schon Dostojewski beschrieben; ein Ort für Insider - oder für junge Leute, die im Internet neugierig geworden sind auf das Teatr Pokoleniy (Theater der Generationen). Und doch - dieses äusserlich arme Off-Theater gastierte längst erfolgreich in Russland und in Westeuropa, mit Antigone nach Sophokles und Der Tisch (eine eigene Schöpfung) auch mehrfach in der Schweiz. Es ist ein Leuchtturm in der so konservativen Petersburger Theaterlandschaft, obwohl es heute ohne jede städtische Subvention auskommen muss.

Die Vorstellung beginnt nachmittags. Im Theaterloft, dem einzigen Petersburgs, steht armseliges Mobiliar herum, Plastikstühle, an der Wand ein altes Klavier. Menschen versammeln sich, Schauspieler wollen proben. Ein junger Mann begrüsst das Publikum und redet sich in Rage. Aber Vorsicht - sitzen Spitzel im Raum? Sollte er nicht weniger offen reden über Politik und ob es eine Lösung sei, den Regierungschef «wegzuräumen» oder nicht? Bevor er weitersprechen kann, wird der Mann in die Zange genommen und abgeführt. Alltag. Ein anderer übernimmt, erzählt ein Märchen in allegorischen Bildern: Gorki, der barfüssige Junge aus dem Volk und seine Legende als Fürsprecher der Unterdrückten. Gorki, der Revolutionär und die Freundschaft mit dem Grossen Schnauzbart, Dessen Lob: «Ihr Poem Das Mädchen und der Tod ist stärker als Goethes Faust...» Wieder eine Störung: Kinder rennen über die Bühne, proben seltsame Texte und dann Treplews Skandalstück aus Tschechows Möwe...

Wie soll man ein Stück beschreiben. in dem scheinbar nichts Spektakuläres passiert, in dem Menschen sitzen und reden, kleine oder grosse Schwindeleien anzetteln, ihre Deals machen, lieben und hassen, Kinder zeugen, über das Schicksal der Welt reden <sup>2</sup> Noch weniger Handlung als bei Tschechow!

Und doch geschieht ständig etwas, wir merken es nur nicht - bis die alte Welt in den Fugen kracht. Anders als in der Inszenierung von Peter Stein an der Berliner Schaubühne 1976 ist hier im Teatr Pokoleniy das Spiel an sich strukturgebend verankert. Die Liebhaber der dramatischen Kunst wirbeln immer wieder durchs Geschehen. Alles ist Probe, mehrfach gebrochenes Spiel, sogar der verkörperte Mythos Gorki erscheint (in Maske) sehr komisch am Ende des zweiten Aktes, setzt den Punkt nach der Schüler-Deklamation seines Poems Der Sturmvogel, der Pflichtlektüre aller sowjetischen Schulkinder. Der Zuschauer sitzt, ob er will oder nicht, im Experimentierfeld der Geschichte, wird zum Voyeur fremden Lebens und zum Zeitzeugen, mal aus Distanz, mal mittendrin. Eine Regieassistentin dirigiert durchgehend das Geschehen, unterbricht, gibt scharfe Anweisungen, setzt das Publikum um. Aber der eigentliche Drahtzieher bleibt ein Anonymus, an der Macht, irgendwo «da oben».

Das Teatr Pokoleniy wurde 1991 von Sinovij Korogodski, einem legendären Theatermacher, mit dem Generationen von Schauspielern und Zuschauern in Leningrad heranwuchsen, als Studio begründet. Nach dessen Tod übernahm die Leitung sein Sohn Danila, Professor für Bühnenbild an der Staatsuniversität von Kalifornien und seit 24 Jahren pendelnd zwischen neuer und alter Heimat. Ab 2005 schuf er mit Eberhard Köhler (der in Zürich an der Schauspielakademie das Regiehandwerk lernte) und minimaler Unterstützung der Stadt etliche Inszenierungen, von Shakespeare, Beckett, Bruckner bis zu Laura de Weck und gemeinsam entwickelten Stücken. 9010 eröffnete das Tandem Korogodski/ Köhler mit amerikanischen Kollegen das eigenhändig hergerichtete Theaterloft mit der wilden Collage «Питер-Burg» (lies: Piter-burg). Zwei Jahre später, Ende 2012, stellten sie ihr grösstes Projekt vor: «Sommergäste. Zukunft ohne Vergangenheit» nach Maxim Gorki, mit 24 Spielern, darunter Kinder aus Theaterstudios. Für die technische Einrichtung waren Bühnenbildstudenten der Universität von Kalifornien zuständig, den Raum gestalteten Jeffery Eisenmann, Christopher Barreca und Danila Korogodski, die Musik komponierte Iwan Kuschnir. Regie führten Korogodski, Barecca und Köhler im Kollektiv - jeweils einer von ihnen verantwortete letztlich einen Akt, den dritten gestaltete Köhler allein.

Was diese Inszenierung so überaus spannend, komplex und dringlich macht: Sie schreibt das Stück inhaltlich und formal mit dem historischen Wissen bis ins Heute fort, erweitert die Texte in die Zukunft. Gorki konnte, als er die Sommergäste 1904 verfasste, höchstens ahnen, dass ein Jahr darauf blutige Unruhen Russland erschüttern würden, was dann folgte, sicher nicht: Erster Weltkrieg, Oktoberrevolution, Bürgerkrieg, der Grosse Terror und... Aber wir wissen es heute! Und werden Zeugen eines Schauprozesses der 30er-Jahre, von unter Folter erzwungenen Geständnissen und Gefängnisalltag, von männlichem Chauvinismus und Rache der Frauen. von stillen Freuden im Alltag bis zum Ausbruch heftiger Proteste, wenn z.B. die Darstellerin der Ärztin Maria Lwowna nach ihrem Aufruf zur Vergangenheitsbewältigung aus der Rolle steigt, zur Gitarre greift und eine Punkrock-Version der Sowjethymne hinlegt, dass die Fetzen fliegen. Pussy Riot, oder? Immer von Neuem erleben wir unterschiedliche Sichtweisen, Räume, Zeitgeschehen und assoziieren Situationen. Es geht nicht um das Fällen von Urteilen, sondern ums Verstehen. Selbst wenn wir es nicht schön finden, dass das Fest in einem Desaster endet und Bassow seine Wurst alleine am Klavier verspeist. Die Akteure leben, was sie zeigen, sind unter uns, mit uns, in all den Konflikten und Widersprüchen, die diese Gesellschaft in eine fürchterliche Zerreissprobe stellt. Menschen und Spieler wissen nicht mehr weiter und sprechen von sich, wenn die einen fordern, man müsse sich aktiv einmischen in die Vorgänge im Land, Zukunft gestalten, die anderen aber ihre Ruhe haben wollen. Im vierten

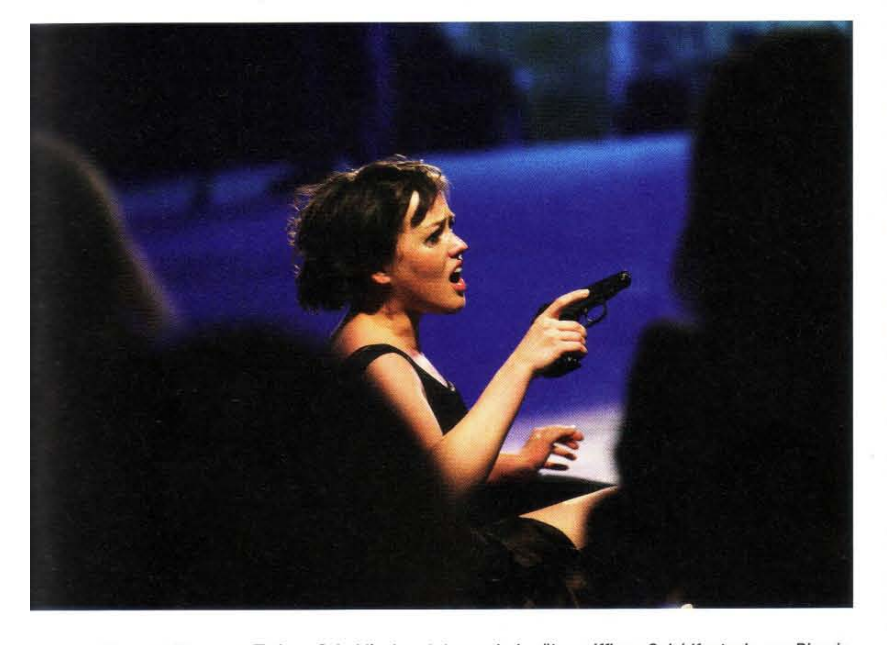

Warwara Bassowa (Tatjana Schuklina) rastet aus ob der übergriffigen Suizidfantasie von Rjumin  $(4. Akt)$ 

Akt wird Klartext geredet. Susslow sticht in die Eiterbeule: «... Wir? Das seid Ihr! Das bin ich, das sind wir alle. Wir alle! sage ich, wir, die Kinder von Kleinbürgern, von einfachen Leuten (...) Unser Präsident gefällt euch nicht? Es ist heutzutage Mode über den Präsidenten zu schimpfen. Aber mir gefällt er! Ja! Wodurch unterscheidet er sich denn von uns? Ist er etwa vom Mars? Nein, er ist einer wie wir - ein Russe. Einer wie ich... Er - das sind wir! Diese ganze Impertinenz, diese Grobheit, dieses Nichtbeachten jeder Gesetze, ausser dem des persönlichen Vorteils (...) Oder sitzen hier im Saal etwa nur ehrsame Leute? Wirklich?... Jeder hat seine Strafzettel ehrlich bezahlt? Na also ... Lasst uns bloss in Ruhe! Hört auf uns zu beschimpfen...»

Die formale Ebene, die sich in dieser Inszenierung entfaltet, ist kaum weniger spannend als ihre inhaltliche Brisanz. Die Schauspieler spielen nicht, sie tun nicht so als ob - sie sind in einer Art frei. wie man es selten auf der Bühne sieht. durchlaufen diverse Spielweisen, vom

Nachstellen alter Schauspielkunst (als Folie dienen Die Sommergäste von 1964, Maly Teatr Moskau) und der Annäherung an die Vergangenheit, vom Probieren, was den Menschen heute ausmacht, über Stationen des feinen psychologischen Theaters im dritten Akt, weiter mäandernd im postdramatischen Theater bis zum Punkt, wo die Schauspieler das sinkende Schiff verlassen und nur ihre Schatten auf der Bühne zurückbleiben. Das alte Theater ist tot - es lebe das neue Theater!!!

Als die Aufführung nach sechs Stunden endet, ist es noch hell: In den Petersburger Weissen Nächten lösen sich Abend- und Morgenröte ab. Aber das Leben hier war noch nie rosig. Köhler und Korogodski verstanden, je tiefer sie in den Text eindrangen, dass die Komplexität an ethischen, sozialen und auch ästhetischen Konflikten im Stück brandaktuell und nicht nur ein russisches, sondern ein weltweites Problem ist. «Über-

all befinden wir uns an Wegkreuzungen. Jeden Tag spürst du: etwas bewegt sich auf uns zu, es drohen Katastrophen, und wir haben weder die Kraft, noch die Mittel, damit fertig zu werden. Dann liest du das Stück und verstehst: Genau das hat Gorki gemeint! Das ist heute, das sind wir! Wenn wir das nicht bewältigen, wird diese Last uns zermalmen...» «Aber es gibt keinen Automatismus der Geschichte», ergänzt Köhler. «Als wir anfingen zu proben, hatte der arabische Frühling be-.<br>gonnen – wir befinden uns heute wieder in Umbrüchen...» «Wir wollten uns nie mit politischem Theater beschäftigen. Wir erzählen Geschichten von Menschen! Versuchen es wenigstens...», fällt Korogodski ein.

Das ist ihnen vollauf gelungen, mit traurigen, schaurigen und sehr, sehr komischen Momenten.

Mehr unter www.pokoleniy.ru

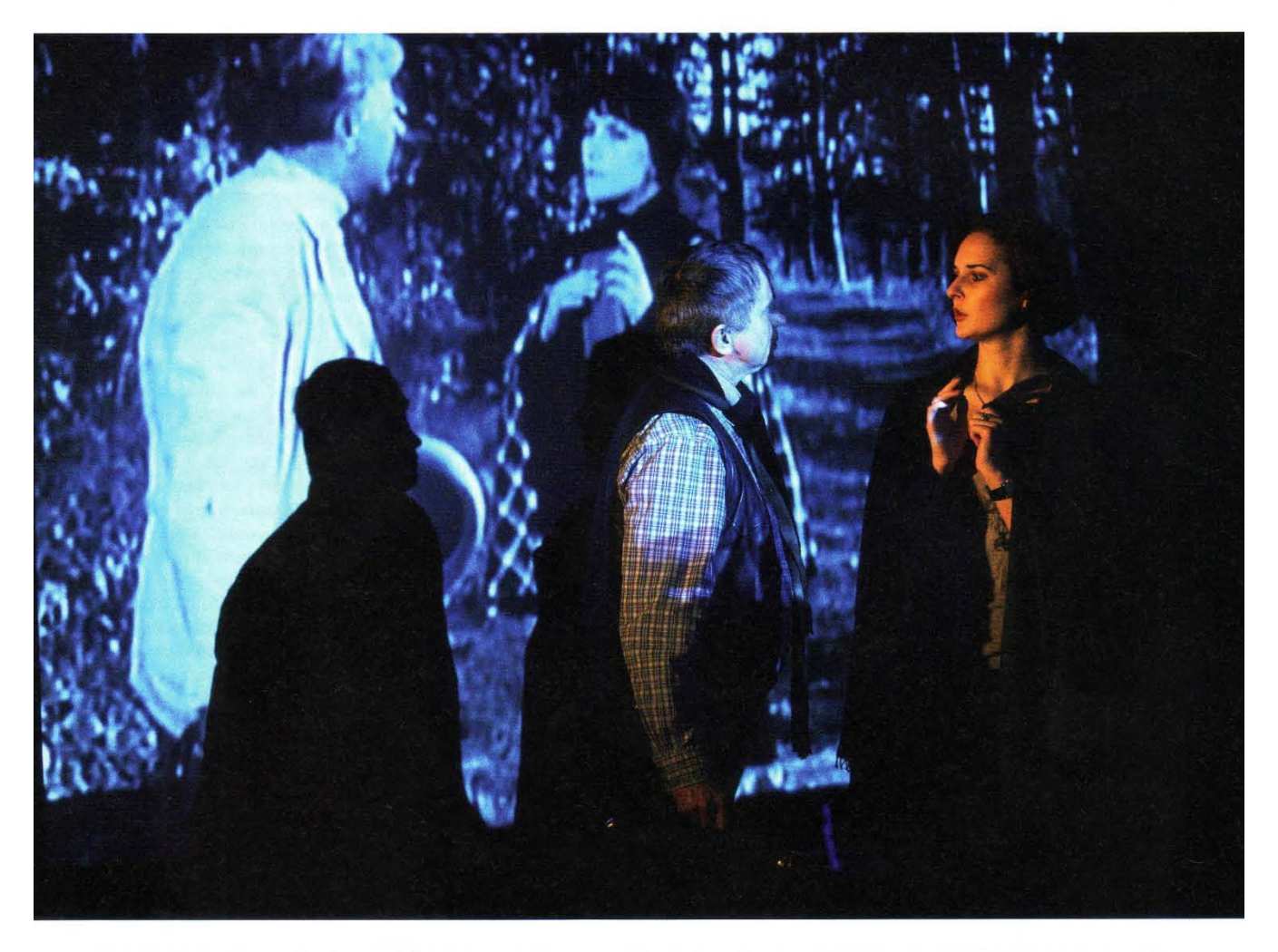

Vielschichtig überlagerte Sinnebenen: Auf der Leinwand Warwara und Rjumin. Davor Susslows Onkel Doppelpunkt (Nikolaj Feoktistow) und die Poetessa Kalerija (Oxana Rysinskaja).